# Achtung Alles Loofensfeepers!

Das computermachine ist nicht für gefingerpofen und mittengrabben. Ist easn schnappen der springenwerf, blowenfusen und poppencorfen mit spitzensparfen. Ist nicht für gewerken bei das dumpkopfen. Das rubbernecken sichtseeren feepen das cotten=picfenen hans in das pocfets muss; relaxen und watchen das blintenlichten.

## **Alien**

Hi! I am [Eric Hameleers,](https://wiki.alienbase.nl/doku.php?id=wiki:eric_hameleers) or Alien BOB as I am called on various Slackware forums & channels. I am a long time Slackware user, part of the Slackware team, but I am not a Slackware employee. I use these sites (<https://alien.slackbook.org/>and [https://www.slackware.com/~alien\)](https://www.slackware.com/~alien) to publish scripts I wrote, lots of Slackware packages, their build scripts, and several articles I wrote for my Wiki of course.

What I do like is to get feedback!

### **Documentation/Articles**

Here you will find all my Wiki articles - check them out!

- [Slackware related](https://wiki.alienbase.nl/doku.php?id=slackware:slackware)
- [Linux in general](https://wiki.alienbase.nl/doku.php?id=linux:linux)
- [My notes about setting up this Wiki](https://wiki.alienbase.nl/doku.php?id=slackware:wikinotes)

### **Slackware Packages**

My SlackBuild & package repository - lots of Slackware packages plus their build scripts. Click the icon tosubscribe your RSS reader to the repository ChangeLog:  $\blacksquare$ .

All of what I make available here is not official Slackware-released software. Do not bug Pat Volkerding about what you download from my homepage (other than to tell him he should include my

packages in the official Slackware distribution if you find them valuable

### [slackware.com](https://www.slackware.com/~alien/slackbuilds/)

Repository mirror:

[slackware.org.uk](ftp://ftp.slackware.org.uk/people/alien/slackbuilds/)

Additional packages containing patented software that can not be hosted on the US-based slackware.com server (like lame, libdvdcss, faac, vlc):

• slackware.org.uk "restricted slackbuilds"

# **Scripts / tools**

- Several [useful scripts](https://www.slackware.com/~alien/tools/) I wrote (like the infamous [mirror-slackware-current.sh](https://www.slackware.com/~alien/tools/mirror-slackware-current.sh))
- My [scripts, patches and instructions](https://www.slackware.com/~alien/tools/usbinstall/) to build a Slackware install-CD equivalent that fits on a USB flash key (256 MB or bigger).

This is different from the 'bootable USB installer' which ships with Slackware. Slackware's 'bootable USB installer' uses a small image to boot from a USB stick, and then needs a DVD, CDROM set or network server with all the actual packages to be installed.

The script I present here, creates an image which contains Slackware packages as well, so that you no longer need that DVD/CDROM/NFS. Copy the image to a big enough USB stick, and carry it around with you. Install Slackware wherever you want.

- A [mini ISO image](https://www.slackware.com/~alien/slackboot/mini/) of about 40MB which you can burn to a creditcard-sized CDROM to boot, and install packages from an NFS server or local hard disk.
- My modifications to [several of the Slackware rc scripts](https://www.slackware.com/~alien/rc_scripts/) (rc.inet1\* and rc.wireless\* specifically)
- Scripts that act as [DHCP client hooks](https://www.slackware.com/~alien/dhcpc/) (custom commands that execute when your IP address changes)

## **Other**

And for historical versions of Slackware (11.0 and older):

- A patch for the [hotplug net.agent script](https://www.slackware.com/~alien/hotplug/) you need this if you use Slackware 10.1 or older and have problems with wireless and WPA
- I wrote a number of alternative installers for Slackware 11.0. As a bonus when you buy the official CD set of DVD, you will find those also in the directory /miniiso-pxe-usb-installers on the Slackware 11.0 DVD and on CD 5. This directory is not found on official Slackware mirrors.

**NOTE:** Slackware 12.0 has officially supported USB and PXE installers in the directory /usband-pxe-installers so there is no need for me to have copies of them on my own site as well.

- [USB installer](https://www.slackware.com/~alien/archive/11.0/slackboot/usb/)  boot from a USB stick instead of using a CDROM or floppies, and then install from an NFS server or local disk partition (or from a CDROM of course! I know some people who are unable to get their computer to boot from the Slackware CDROM for instance)
- $\circ$  A [PXE installer](https://www.slackware.com/~alien/archive/11.0/slackboot/pxe/) with this you can boot from the network instead of using a CDROM or floppies

In case you wondered; the blinkenlights image at the top of this page is a constant reminder of my

entry into the "real world" of computers. This [leaflet](https://www.catb.org/~esr/jargon/html/B/blinkenlights.html) hung on a wall in my room when I started my first night-time job as application developer / technical sales support engineer.

From: <https://wiki.alienbase.nl/> - **Alien's Wiki**

Permanent link: **<https://wiki.alienbase.nl/doku.php?id=start>**

Last update: **2019/02/03 13:29**

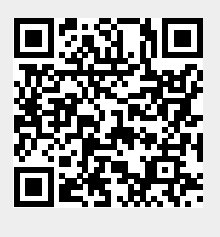